## **LightLEEDer LM4 Retrofit Installation Details**

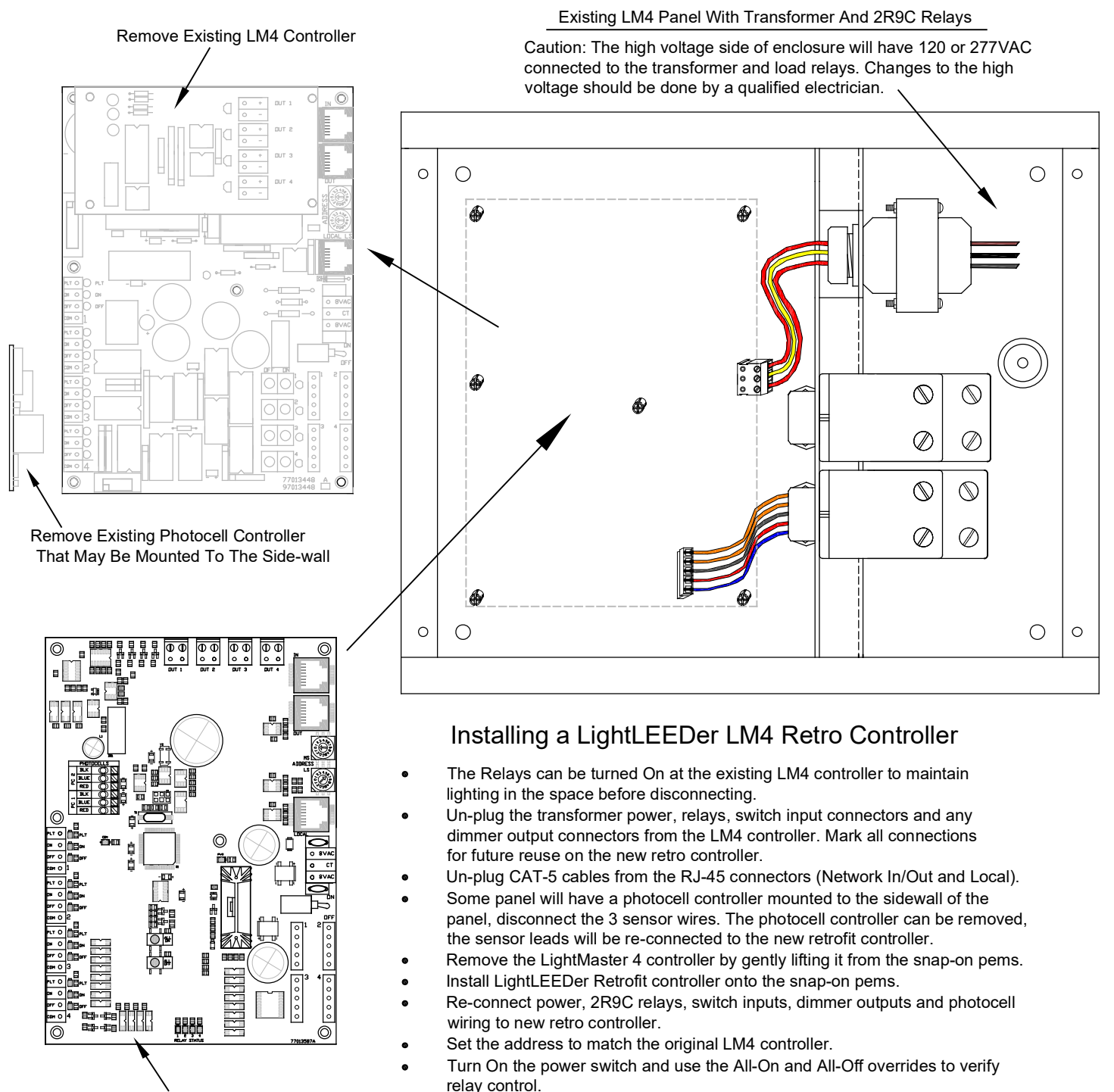

LightLEEDer LM4 Retro Controller

The New retro controller will not have the original panels operational program and will need to be configured. This re-programming is done using the LightLEEDer Pro software over the network from the LL-Network Controller or locally using a LightLEEDer diagnostic tool for direct connecting to the local port.

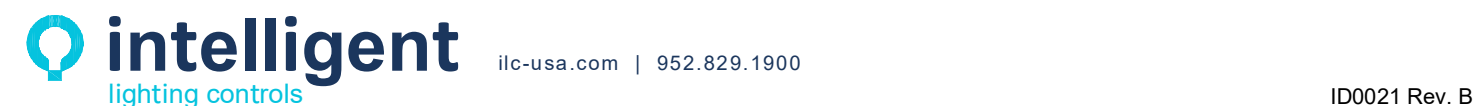